**INDORAMA** 

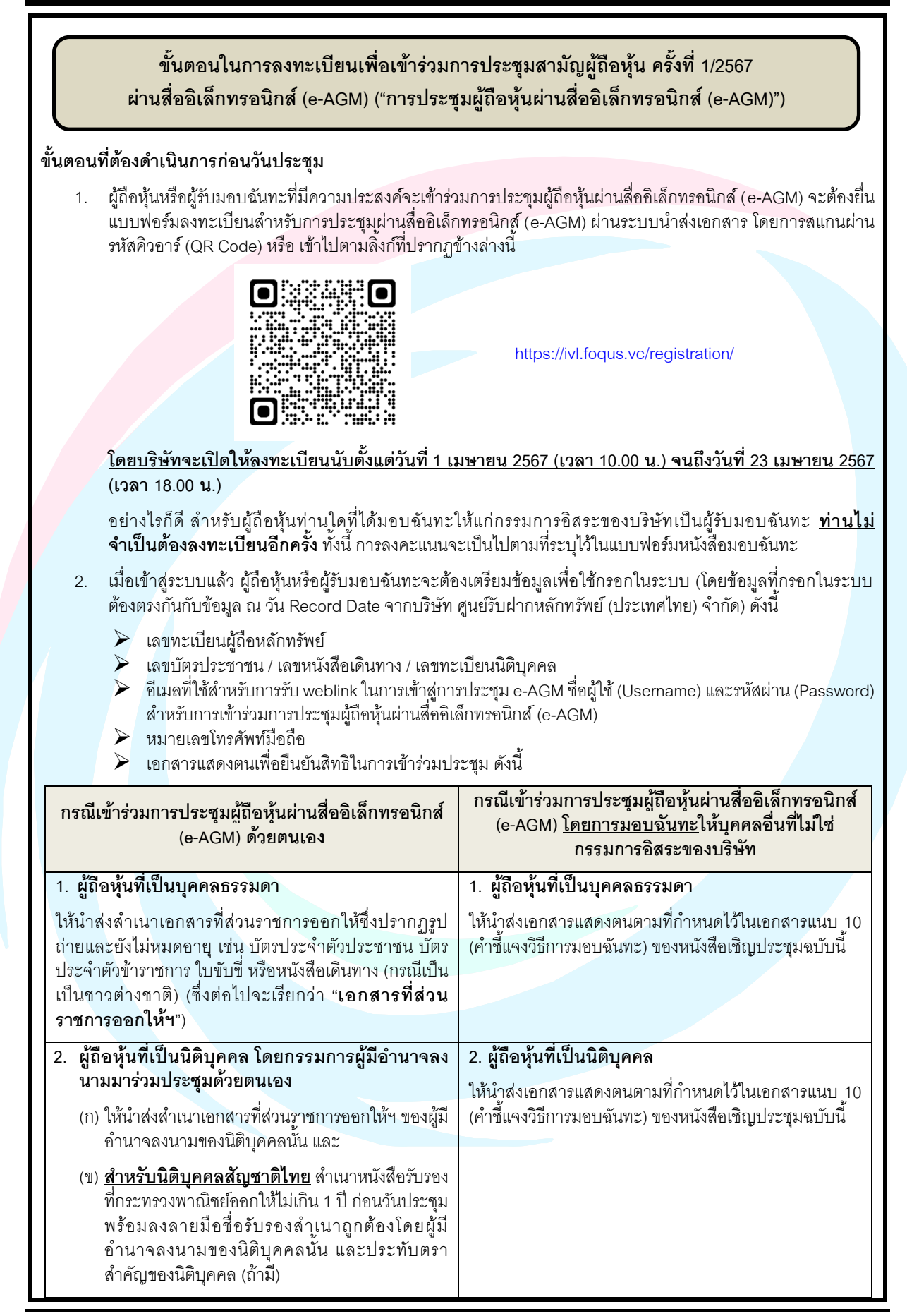

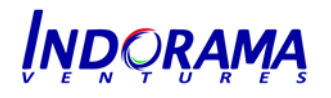

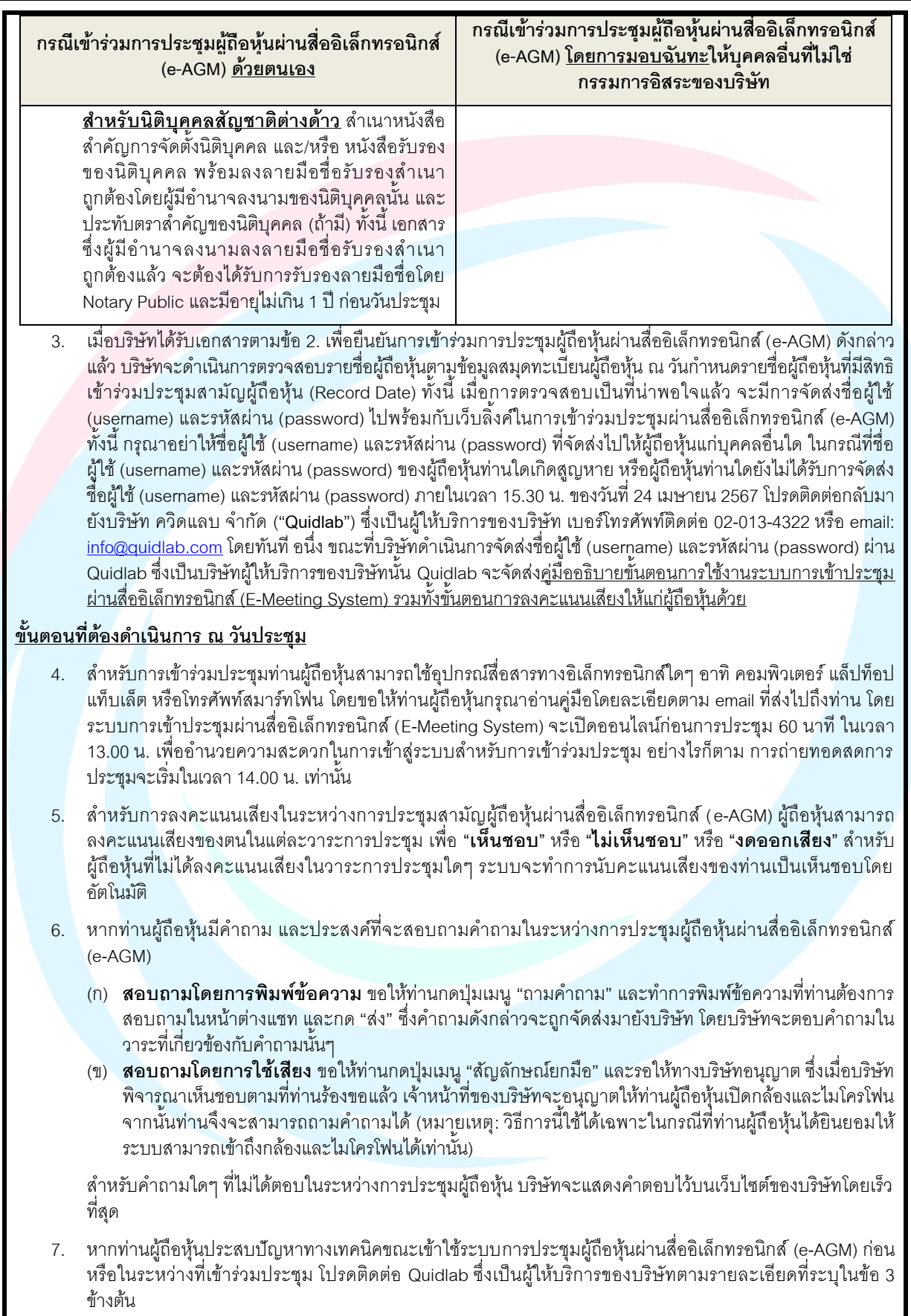